## Enable/Disable UPC-A

## Parameter # 1

To enable or disable UPC-A, scan the appropriate bar code below.

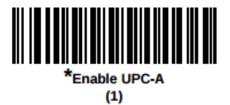

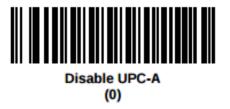

To disable the country code, but to enable the leading digit for UPC-A, scan:

\*System Character (<SYSTEM CHARACTER> <DATA>)

To disable the country code, AND to disable the leading digit for UPC-A, scan:

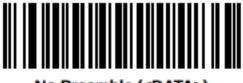

No Preamble (<DATA>) (0)

## **Enable/Disable UPC-E**

## Parameter # 2

To enable or disable UPC-E, scan the appropriate bar code below.

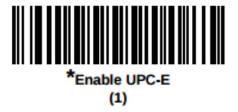

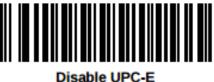

Disable UPC-E (0)

To disable the country code, but to enable the leading digit for UPC-E, scan:

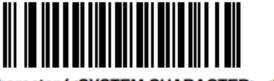

\*System Character (<SYSTEM CHARACTER> <DATA>)
(1)

To disable the country code, AND to disable the leading digit for UPC-E, scan:

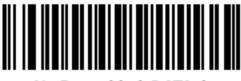

No Preamble (<DATA>) (0)